## **DAFTAR LAMPIRAN**

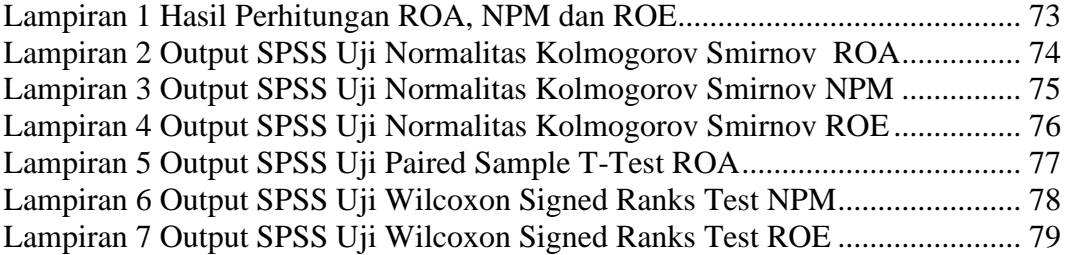